**Contract Contract Contract Contract Contract Contract Contract Contract Contract Contract Contract Contract Contract Contract Contract Contract Contract Contract Contract Contract Contract Contract Contract Contract Contr POUR PREPARER LA RENTREE EN CLASSE SECONDE STD2A** 18/06/2019  $2$ A $\Delta^{\text{18}}_{\text{18}}$ 

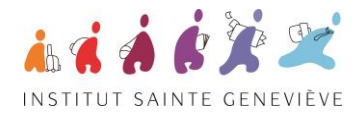

# **A REMETTRE LE JOUR DE LA RENTREE :**

### **ARTS APPLIQUES DESSIN (Mme Benarab et M. Moriceau)**

### **Le premier carnet de croquis :**

Avant de commencer le travail chercher les définitions des mots *croquis* et *nature morte* et les écrire proprement sur la première page du carnet.

- Support : carnet de croquis format A4 relié sans spirale, environ 110g/m², minimum 60 pages, 1 dessin par feuille (pas de recto-verso). Ce carnet sera utilisé pour les premiers exercices de croquis d'observations.

- Techniques au choix : crayon HB ou 2B, crayons de couleur, crayon à bille, encres, aquarelle, feutre.

- Demandes : - dessin à main levée (pas de règle), utilisant tout le format de la feuille

- les sujets seront observés et dessinés sur nature (aucun dessin d'après photo, documents ou imagination)
- dater et légender chaque dessin, pas de signature, l'ordre des dessins est libre
- au moins 4 techniques différentes.

- Sujets : 4 pages de personnages réels, vivants, observés ; dessin rapide, saisies de la pose, du mouvement, du caractère.

Chaque dessin présentera le modèle dans sa totalité des pieds à la tête.

4 pages de perspective d'espaces construits intérieurs et extérieurs. Les espaces seront grands : paysage urbain, avenue, boulevard, château, église, hall de gare, halle de marché... Le dessin exprimera une vision réelle et sensible des espaces observés.

1 page avec 1 nature morte en dégradés de valeurs de gris (du noir au blanc) d'après quelques objets de votre choix. Mettre en évidence les ombres et les lumières.

1 page avec 1 observation en couleurs au choix : plantes, objets colorés, paysage.

- Critères d'évaluation :

Respect des demandes

Justesse des proportions

Qualité d'observation de la lumière et des couleurs pour nature morte et observation en couleurs.

### **TRAVAIL EN MATIÈRE GÉNÉRALE** voir au verso.

# **POUR LE PREMIER COURS DE :**

### **FRANÇAIS (Mme Chassaigne)**

Lire trois livres (et au moins un de chaque liste ci dessous)

- être capable de les résumer oralement et d'en faire la critique

- relever les thèmes principaux et être capable de les exposer par écrit.

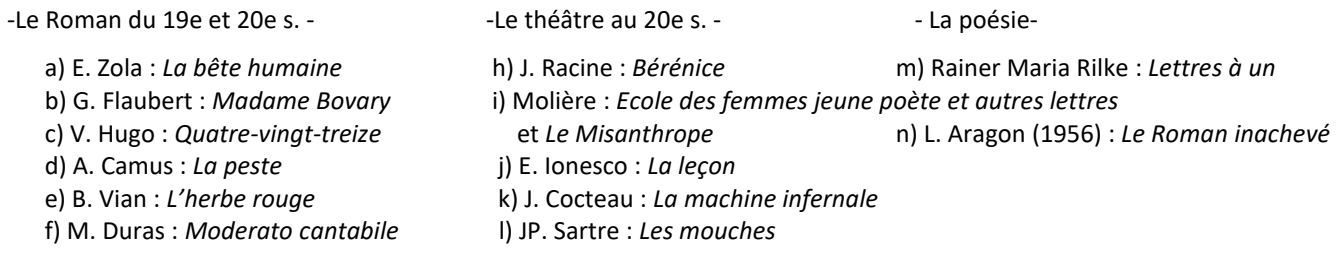

g) S. de Beauvoir : *Mémoire d'une jeune fille rangée.*

### **ARTS APPLIQUES,**

Pour votre culture générale et dans la perspective d'un travail en classe, visitez sur internet des blogs d'arts appliqués : Notcot.org, designboom.com, dezeen.com.

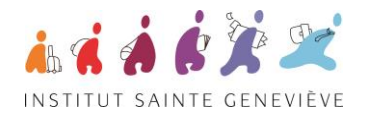

## **TRAVAIL EN MATIÈRE GÉNÉRALE**

Madame, Monsieur,

Comme vous le savez déjà, les études dans la section seconde générale et technologique Arts Appliqués nécessitent des capacités en dessin, couleur, volume, une grande capacité de travail, une très forte motivation **ET** un bon niveau général.

Lors des entretiens d'admission certains élèves ont démontré de belles qualités mais l'analyse de la scolarité a mis en évidence des fragilités dans quelques matières générales. C'est pourquoi afin que ces difficultés, identifiées dans vos bulletins, soient mieux surmontées en classe de seconde, vous êtes invités à faire les devoirs de vacances ci-dessous. Si le travail peut être rendu (cahier de vacances, reprise des DST...) et qu'il a été fait sérieusement, il sera noté et pris en compte dans votre moyenne.

Profitez des vacances pour aller, le plus possible, visiter des musées, des monuments, des expositions, des bibliothèques… Ces visites participent à votre culture personnelle. Organisez vos vacances pour bien vous préparer et bien vous reposer aussi.

Nous vous souhaitons de bonnes vacances.

Pour l'équipe enseignante Benoit MORICEAU Directeur du Lycée Technologique

#### **MATHEMATIQUES**

#### 1- SE PREPARER

Au choix : - Acheter un livre de révision de fin de troisième avec exercices, devoir de contrôle et sujets de brevet blanc. Revoir le cours et faire quelques exercices de rappel.

- Soit éditer les fiches d'exercices de Mathenpoche : exercices de synthèse sur chaque chapitre
- Soit les fiches de [https://chingatome.fr](https://chingatome.fr/)

### 2- S'EVALUER

Quand vous vous sentez prêts, faites sur feuille 6 devoirs de contrôle ou sujets de brevet blanc.

Confiez dans un premier temps les corrigés à vos parents, ne les consultez pas de suite.

Ensuite, corrigez-vous et éventuellement recommencez !

3- RENDRE COMPTE

Présenter pour la rentrée ces 6 devoirs de contrôle ou sujets de brevet blanc avec les corrections que vous avez pu effectuer.

- Si vous n'arrivez pas à travailler seul, faites un stage, ou prenez des cours. Propositions de quelques exemples d'organismes : **Cours diagonale** : [www.ecole-diagonale.fr/soutien](http://www.ecole-diagonale.fr/soutien)

**C.N.E.D**. [www.cned.fr,](http://www.cned.fr/) Tél : 05 49 49 94 94 (inscription avant la fin juillet)

**MATH SECOURS**, www.math-secours.com

**MATH ASSISTANCE**, [www.mathassistance.fr](http://www.mathassistance.fr/)

**Cours Valin**, [www.coursvalin.com,](http://www.coursvalin.com/) Tél : 01 45 76 79 12 Apporter l'attestation de la réalisation du stage ou des cours.

### **FRANÇAIS**

Cahier - Livre Bled Orth ou *Je comprends tout! Français,* NATHAN

### **ANGLAIS** :

*Passeport - Anglais de la 3e à la 2de,* Editions Hachette ou éventuellement stages ou séjours linguistiques ou encore Cours Valin ou C.N.E.D.